ПРИЛОЖЕНИЕ к ОПОП по специальности 40.02.01 Право и организация социального обеспечения

## **РАБОЧАЯ ПРОГРАММА УЧЕБНОЙ ДИСЦИПЛИНЫ**

### **ОП.14 ИНФОРМАЦИОННЫЕ ТЕХНОЛОГИИ В ПРОФЕССИОНАЛЬНОЙ ДЕЯТЕЛЬНОСТИ**

# **СОДЕРЖАНИЕ**

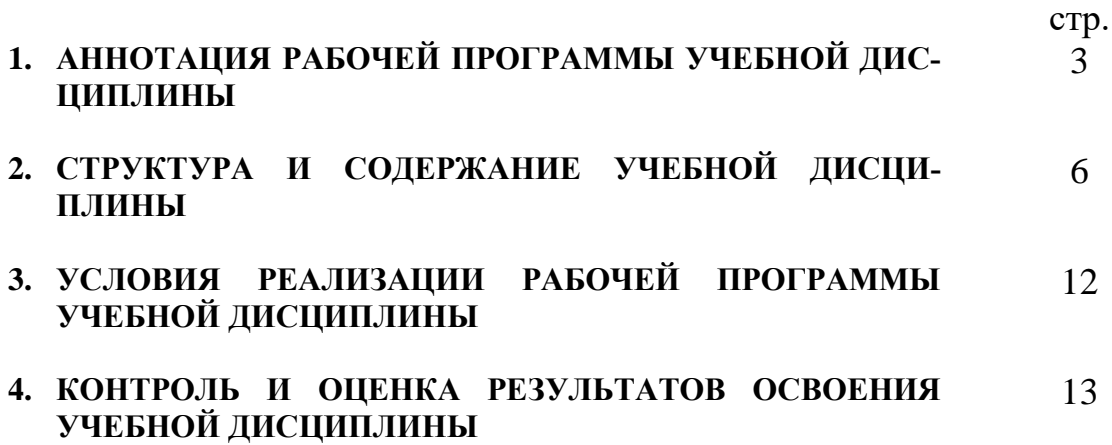

## **1. АННОТАЦИЯ РАБОЧЕЙ ПРОГРАММЫ УЧЕБНОЙ ДИСЦИ-ПЛИНЫ**

### **1.1. Область применения программы**

Рабочая программа учебной дисциплины является частью программы подготовки специалистов среднего звена в соответствии с ФГОС по специальности СПО 40.02.01 Право и организация социального обеспечения (базовой подготовки).

Рабочая программа учебной дисциплины может быть использована в дополнительном профессиональном образовании и профессиональной подготовке специалистов в области права и организации социального обеспечения при наличии среднего (полного) общего образования. Опыт работы не требуется.

**1.2. Место дисциплины в структуре основной профессиональной образовательной программы:** общепрофессиональная дисциплина профессионального цикла.

### **1.3. Цели и задачи дисциплины – требования к результатам освоения дисциплины:**

### *В результате освоения дисциплины обучающийся должен уметь:*

использовать программное обеспечение в профессиональной деятельности;

применять компьютерные и телекоммуникационные средства; работать с информационными справочно-правовыми системами; использовать прикладные программы в профессиональной деятельности; работать с электронной почтой; использовать ресурсы локальных и глобальных информационных сетей;

#### *В результате освоения дисциплины обучающийся должен знать:*

состав, функции информационных и телекоммуникационных технологий, возможности их использования в профессиональной деятельности; основные правила и методы работы с пакетами прикладных программ; понятие информационных систем и информационных технологий; понятие правовой информации как среды информационной системы; назначение, возможности, структуру, принцип работы информационных справочно-правовых систем;

теоретические основы, виды и структуру баз данных; возможности сетевых технологий работы с информацией

Освоение дисциплины направлено на формирование компетенций:

ОК 1 Понимать сущность и социальную значимость своей будущей профессии, проявлять к ней устойчивый интерес.

ОК 2 Организовывать собственную деятельность, определять методы и способы выполнения профессиональных задач, оценивать их эффективность и качество.

ОК 3 Принимать решения в стандартных нестандартных ситуациях и нетси за них ответственность.

ОК 4 Осуществлять поиск, анализ и оценку информации, необходимой для постановки и решения профессиональных задач, профессионального и личностного развития.

ОК 5 Использовать информационно-коммуникационные технологии для совершенствования профессиональной деятельности.

ОК 6 Работать в коллективе и команде, обеспечивать ее сплочение, эффективно общаться с коллегами, руководством, потребителями.

ПК 1.5. Осуществлять формирование и хранение дел получателей пенсий, пособий и других социальных выплат.

ПК 2.1. Поддерживать базы данных получателей пенсий, пособий, компенсаций и других социальных выплат, а также услуг и льгот в актуальном состоянии.

### **1.4. Рекомендуемое количество часов на освоение программы дисциплины:**

максимальной учебной нагрузки обучающегося 114 часов,

в том числе:

обязательной аудиторной учебной нагрузки обучающегося 74 часов; самостоятельной работы обучающегося 40 часов.

Предусмотрено распределение вариативных **30** часов на изучение отдельных тем раздела 2, 3, 5 для формирования **умений**:

- Применять методы и средства защиты информации.
- Использовать деловую графику и мультимедиа-информацию.
- Читать (интерпретировать) интерфейс специализированного программного обеспечении, находить контекстную помощь, работать с документацией.
- Распределение вариативных часов для формирования **знаний**:
- Требования охраны труда.
- Назначение, состав, основные характеристики орг. И компьютерной техники.
- Направления автоматизации деятельности специалиста по организации социального обеспечения.

# **2. СТРУКТУРА И СОДЕРЖАНИЕ УЧЕБНОЙ ДИСЦИПЛИНЫ**

### **2.1. Объем учебной дисциплины и виды учебной работы**

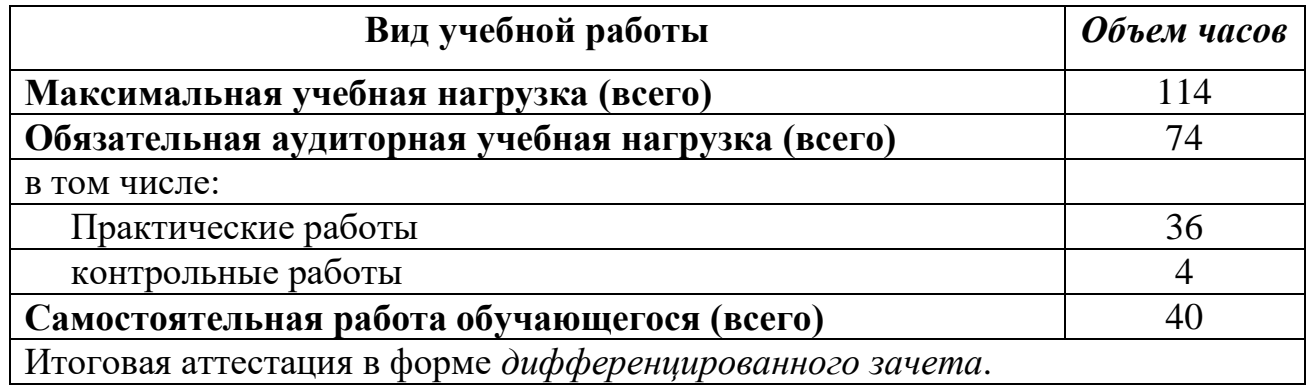

#### **2.2. Тематический план и содержание учебной дисциплины** «**ИНФОРМАЦИОННЫЕ ТЕХНОЛОГИИ В ПРОФЕССИОНАЛЬНОЙ ДЕЯТЕЛЬНОСТИ»**

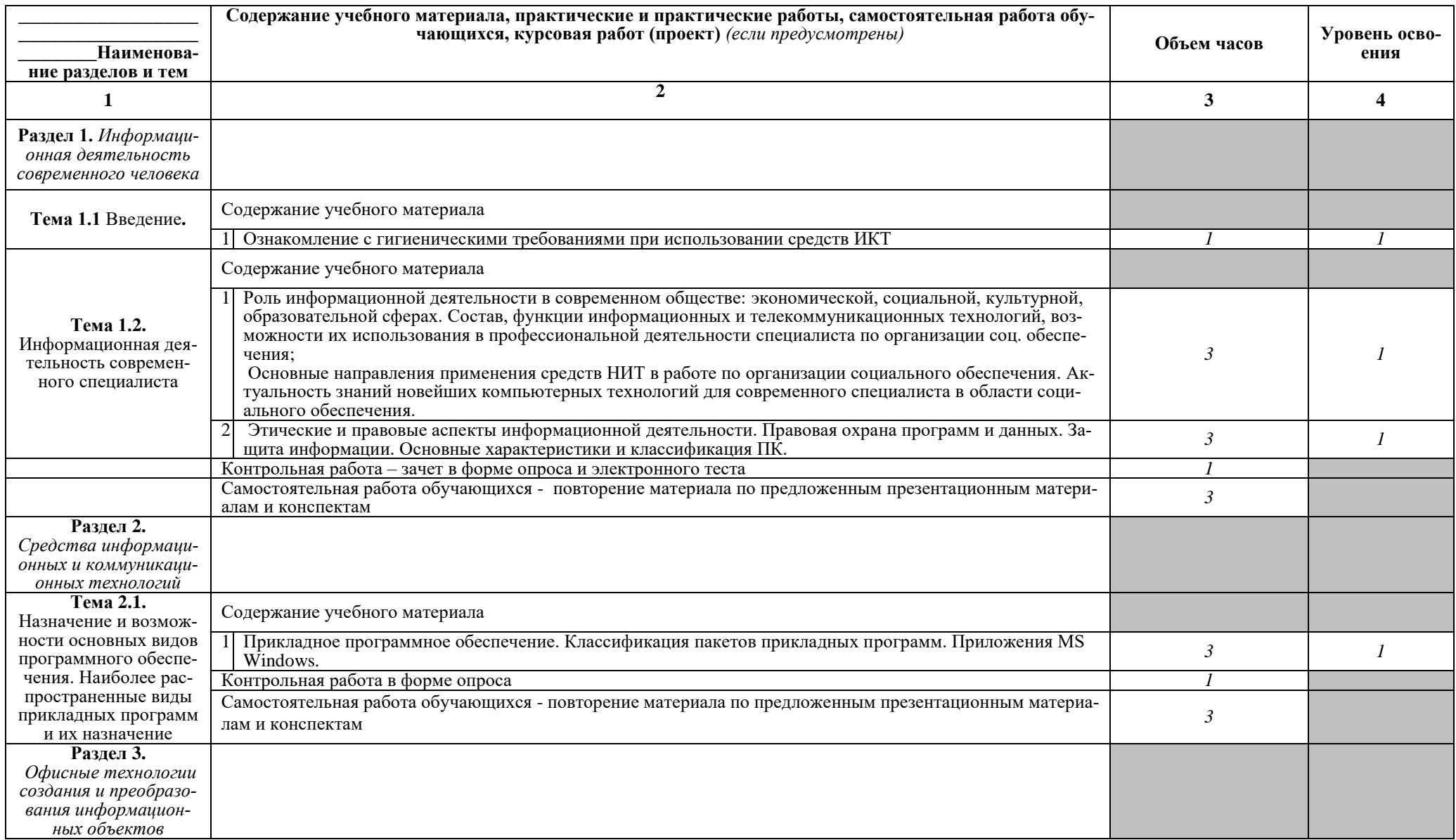

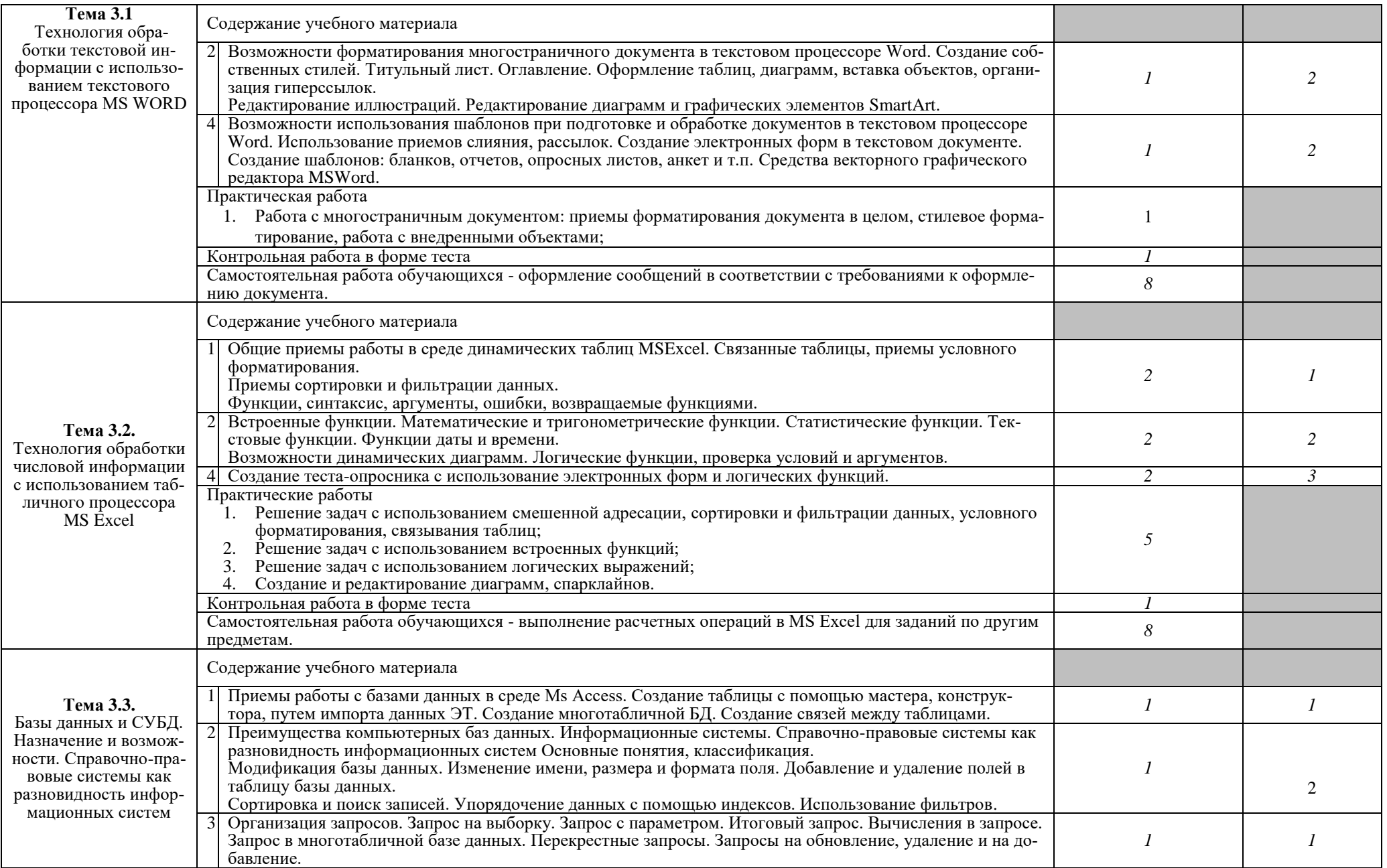

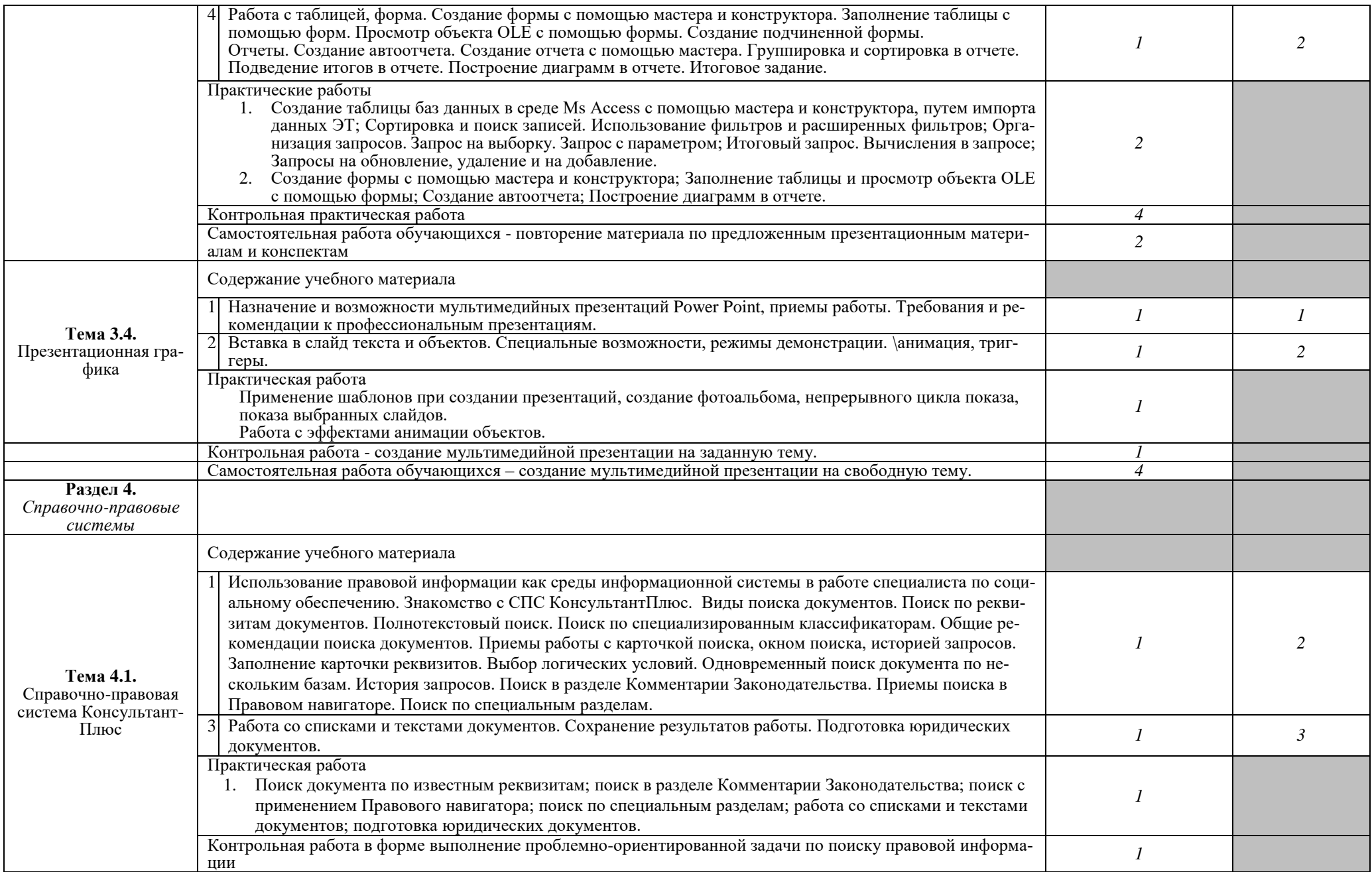

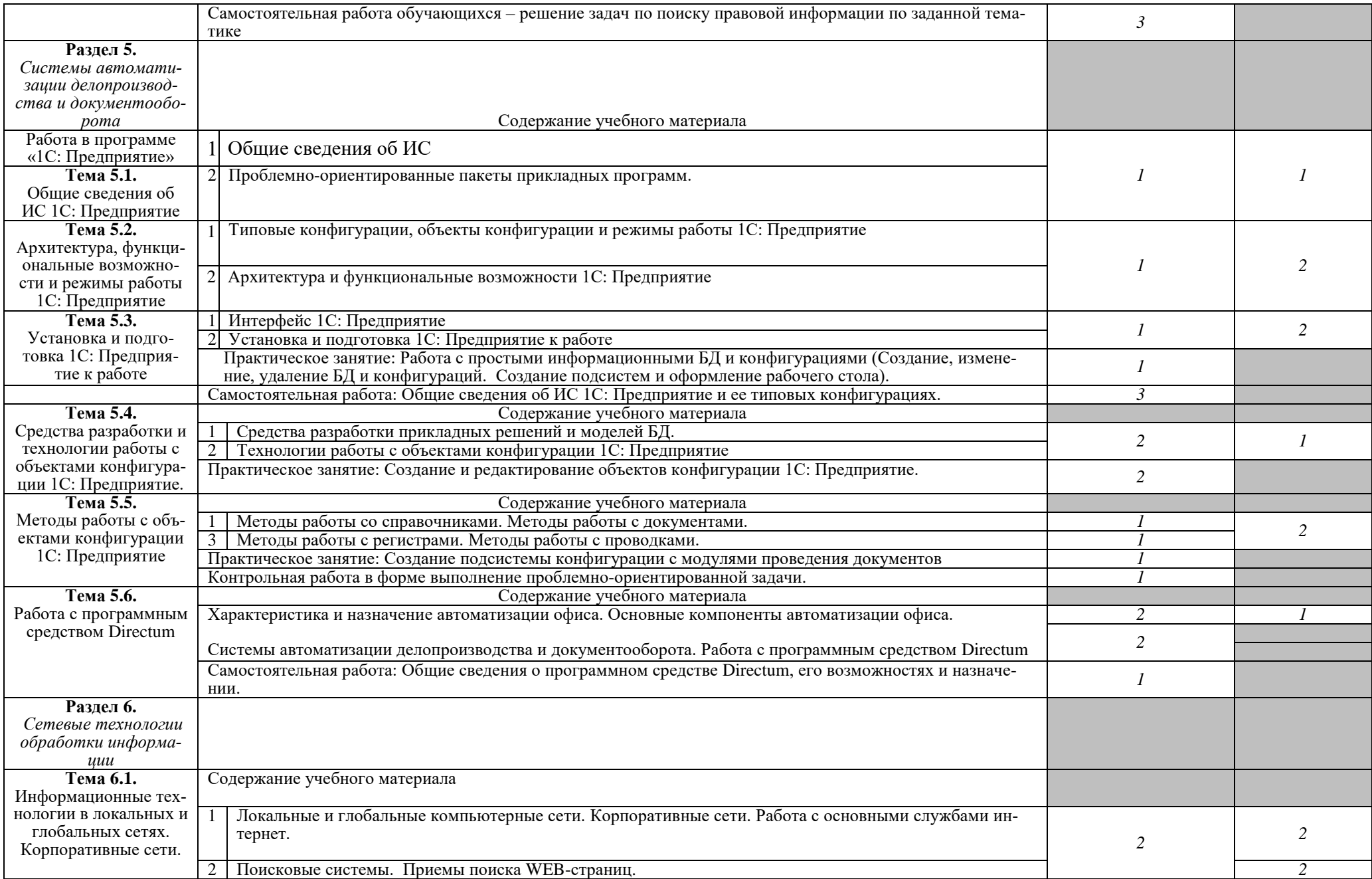

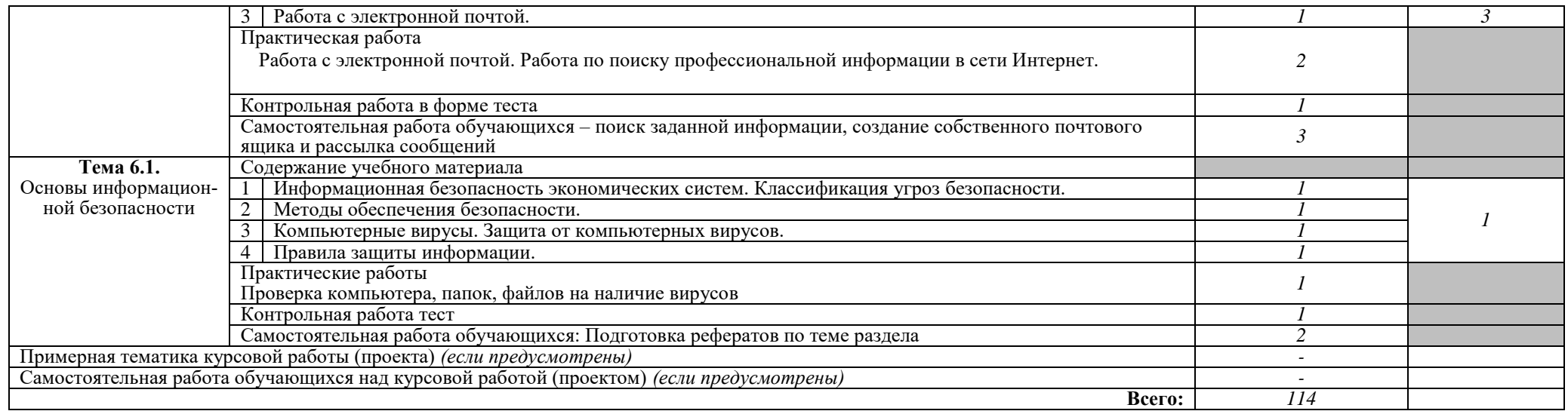

Для характеристики уровня освоения учебного материала используются следующие обозначения:

- 1. ознакомительный (узнавание ранее изученных объектов, свойств);
- 2. репродуктивный (выполнение деятельности по образцу, инструкции или под руководством)

3. – продуктивный (планирование и самостоятельное выполнение деятельности, решение проблемных задач)

## **3. УСЛОВИЯ РЕАЛИЗАЦИИ ПРОГРАММЫ ДИСЦИПЛИНЫ**

### **3.1. Требования к минимальному материально-техническому обеспечению**

Реализация программы дисциплины требует наличия лаборатории информационных технологий в профессиональной деятельности.

Оборудование учебного кабинета:

- 1. Персональный компьютер рабочее место учителя основные технические требования: операционная система с графическим интерфейсом, привод для чтения и записи компакт дисков, аудио-видео входы/выходы, возможность подключения к локальной сети и выхода в Интернет; в комплекте: клавиатура, мышь со скроллингом, коврик для мыши; оснащен акустическими системами, микрофоном и наушниками; может быть стационарным или переносным.
- 2. Персональный компьютер рабочее место ученика основные технические требования: операционная система с графическим интерфейсом, привод для чтения компакт дисков, аудио-видео входы/выходы, возможность подключения к локальной сети и выхода в Интернет; в комплекте: клавиатура, мышь со скроллингом, коврик для мыши; оснащен микрофоном и наушниками; может быть стационарным или переносным.

Технические средства обучения:

- 1. Экран (на штативе или настенный) минимальный размер 1,25 х 1,25м;
- 2. Мультимедиа проектор в комплекте: кабель питания, кабели для подключения к компьютеру, видео и аудио источникам

### **3.2. Информационное обеспечение обучения**

### **Перечень рекомендуемых учебных изданий, Интернет-ресурсов, дополнительной литературы**

### **Основные источники**

1.1 Кузнецов П.У. Информационные технологии в юридической деятельности: учебник для СПО / П. У. Кузнецов [и др.] ; под общей редакцией П. У. Кузнецова. — Москва : Издательство Юрайт, 2018. — 325 с. ЭБС ЮРАЙТ

1.2 Клочко И.А. Информационные технологии в профессиональной деятельности: Учебное пособие. - Саратов: Вузовское образование, 2014. - 236 с. ЭБС IPRbooks

### **Дополнительные источники:**

1.Михеева Е.В. Практикум по информационным технологиям в профессиональной деятельности (1-е изд.) (в электронном формате) 2017 ЭБС АКАДЕМИЯ

2.Михеева Е.В. Практикум по информационным технологиям в профессиональной деятельности: Учебное пособие. СПО. - М.: ИЦ Академия, 2014. - 256 с. ЭБС АКАДЕМИЯ

### Интернет ресурсы

1. [Право социального обеспечения, пенсионное законодательство РФ \(под](http://www.consultant.ru/popular/pensia/pensiahelp/)[борка документов\)](http://www.consultant.ru/popular/pensia/pensiahelp/)

<http://www.consultant.ru/popular/pensia/pensiahelp/>

2. [Глоссарий социального обеспечения](http://www.glossary.ru/cgi-bin/gl_sch2.cgi?RRu.ogr;tul!uhlxvl,ltol)

<http://studentu-vuza.ru/literatura/slovari/glossariy-po-pravu-sotsialnogo-obespecheniya.html>

3. [Система социального обеспечения в России](http://www.infousa.ru/society/socialsec.htm)

<http://www.lomonosov-fund.ru/enc/ru/encyclopedia:01168:article>

4. [Министерство здравоохранения и социального развития РФ. Официаль](http://www.minzdravsoc.ru/)[ный сайт](http://www.minzdravsoc.ru/)

<http://www.minzdravsoc.ru/>

5. [Пенсионный фонд Российской Федерации](http://pfrf.ru/) <http://www.pfrf.ru/>

## **4. КОНТРОЛЬ И ОЦЕНКА РЕЗУЛЬТАТОВ ОСВОЕНИЯ ДИСЦИ-ПЛИНЫ**

**4.1. Контроль и оценка** результатов освоения дисциплины осуществляется преподавателем в процессе проведения практических занятий и лабораторных работ, тестирования, а также выполнения обучающимися индивидуальных заданий, проектов, исследований.

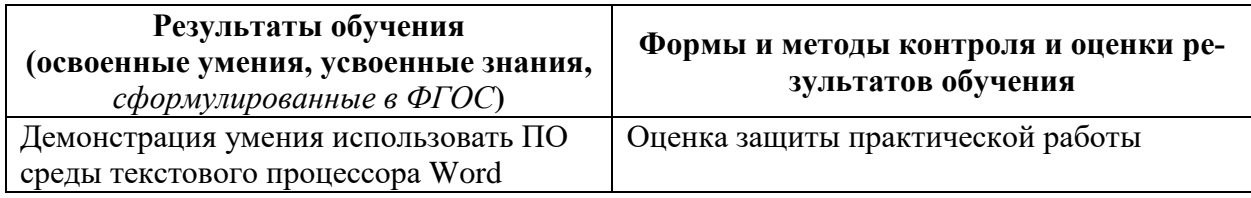

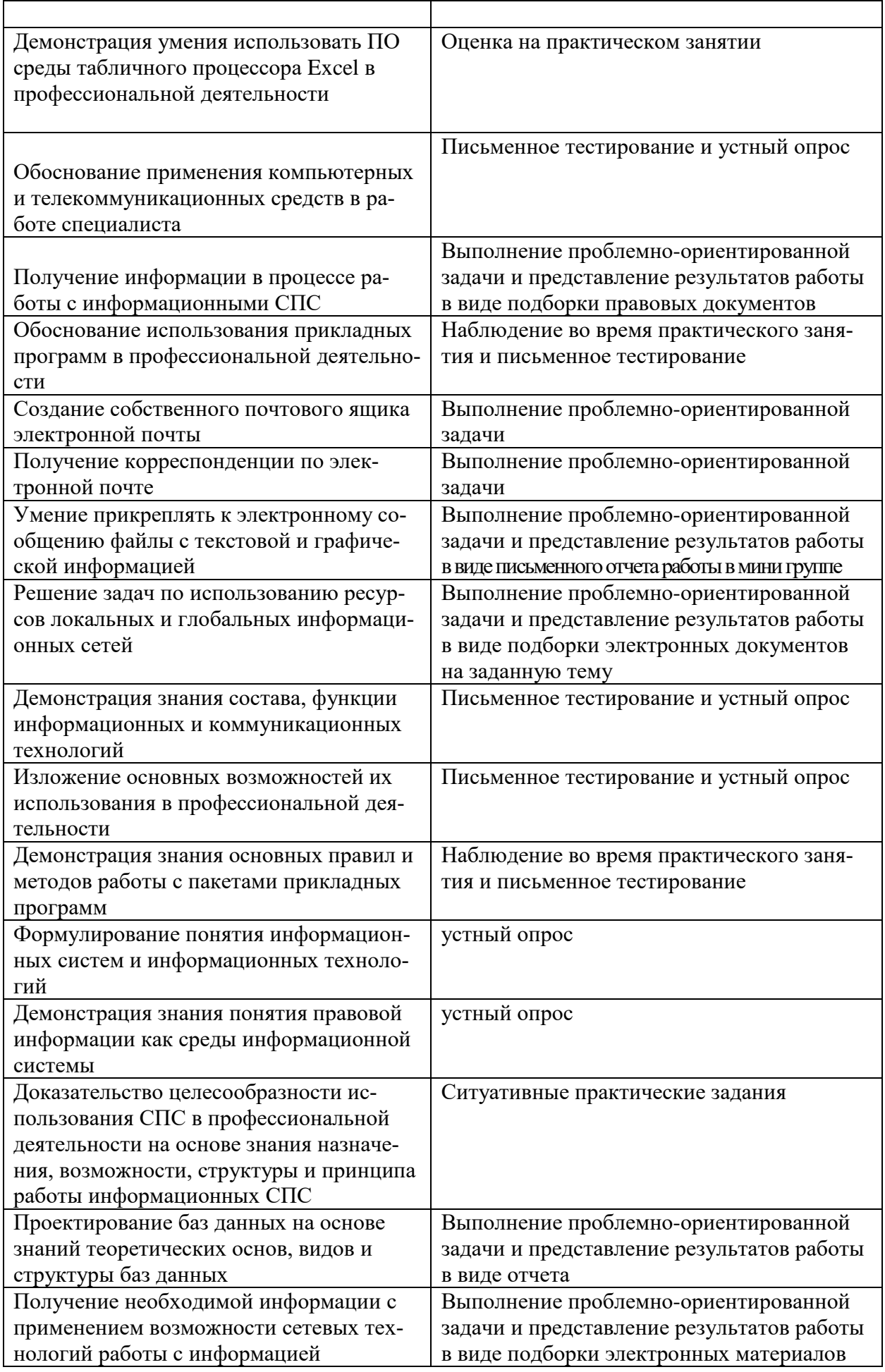

#### **4.2. Общие требования к организации образовательного процесса**

Максимальный объем учебной нагрузки обучающегося составляет 54 академических часа в неделю, включая все виды аудиторной и внеаудиторной (самостоятельной) учебной работы по освоению учебной дисциплины **«**Информационные технологии в профессиональной деятельности». Максимальный объем аудиторной учебной нагрузки составляет 36 академических часов в неделю.

Перед изучением учебной дисциплины обучающиеся изучают учебные дисциплины в соответствии с учебным планом.

#### **4.3. Кадровое обеспечение образовательного процесса**

Требования к квалификации педагогических (инженерно-педагогических) кадров, обеспечивающих обучение по учебной дисциплине:

- наличие высшего образования, соответствующего профилю учебной дисциплины.